# Linux<sub>L</sub>Zdir3

### $\Box$ Linux $\Box$

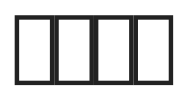

 $curl$  wget  $\mathbb T$ 

#CentOS

yum -y install curl wget # Ubuntu or Debian apt-get -y install curl wget

#### 然后执行命令升级:

curl -s "http://soft.xiaoz.org/zdir/sh/upgrade.sh"|bash -s 3.3.0

 $3.3.0$   $\Box$ Zdir $\Box$ 

#### **注意:该升级脚本仅支持Linux X86\_64,如果是ARM架构,请手动升级。**

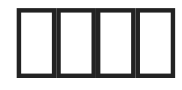

#### $\Box$

```
#<sub>T</sub>Zdir
systemctl stop zdir
# \Pi \Pi Zdir\Picd /data/apps/zdir
\# \square \square \square \square \squarerm -rf data/dist/assets/
# IIIIZdir
wget http://soft.xiaoz.org/zdir/3.3.0/zdir_3.3.0_linux_amd64.tar.gz
# \Box
```
## lèa

- 3.1. 3.2. **BITGNÄt xSMWWXER N**†‰ÄR ÿ <÷S€ ÿ
- 3.0.03.1. \* ‰ \* p<sup>1</sup>QûSóN e<sup>1</sup> v{\_Uc "®R YËS \*&S÷0 [Æx 0

Mage not found or type unknown

rHg,  $S \div # 10$ u1 xiaoz R ^uNŽ 26 SAg 2022 01:59:21 u1 xiaoz fôe°NŽ 30 Ng 2023 01:45:43